Муниципальное бюджетное общеобразовательное учреждение «Средняя общеобразовательная школа №15» Биология, природоведение.

> Разработка урока по теме: **«Живые клетки»**

*Работу выполнила: Пупышева Виктория Викторовна, учитель биологии, химии г. Краснотурьинск 2015 г.*

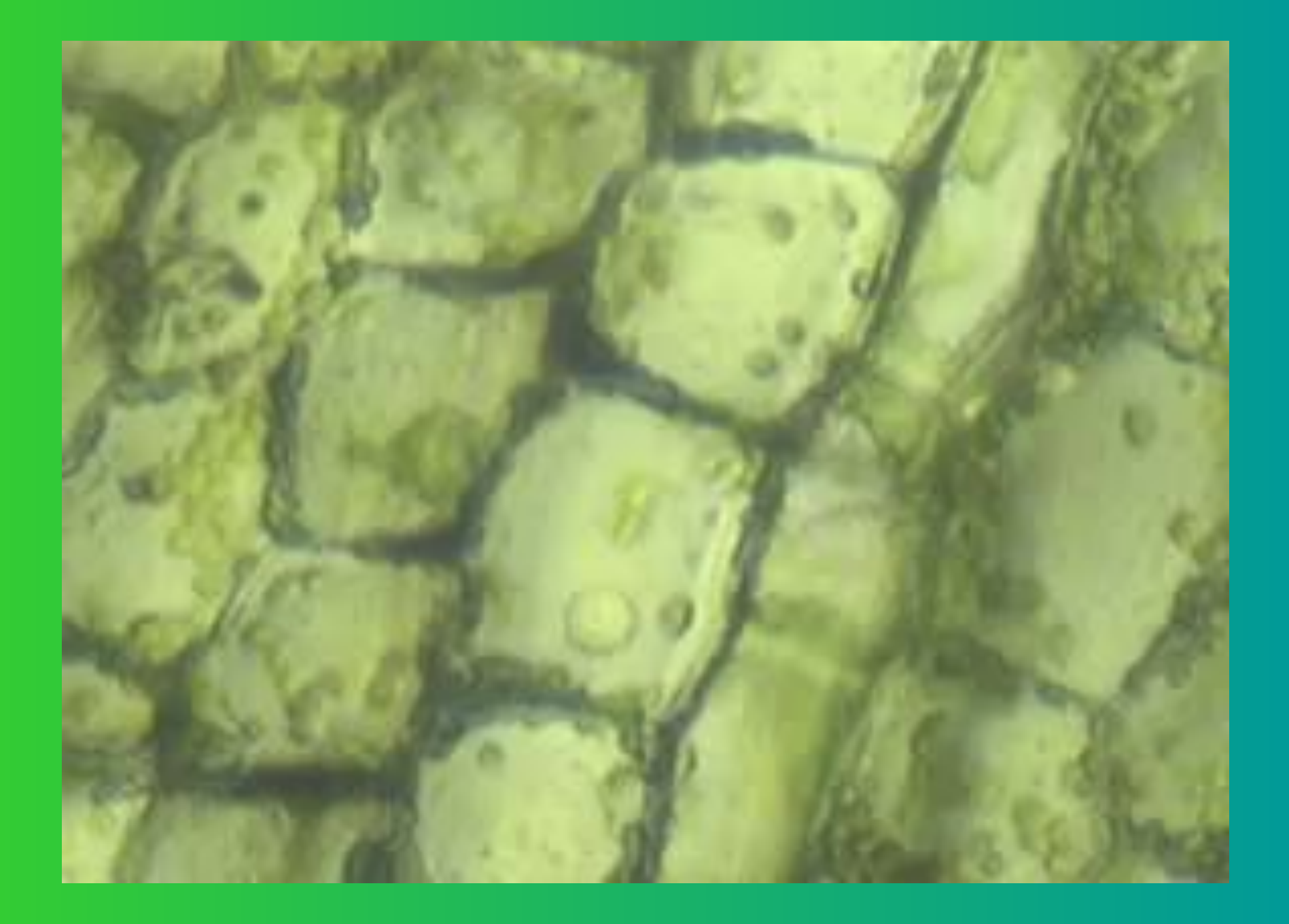

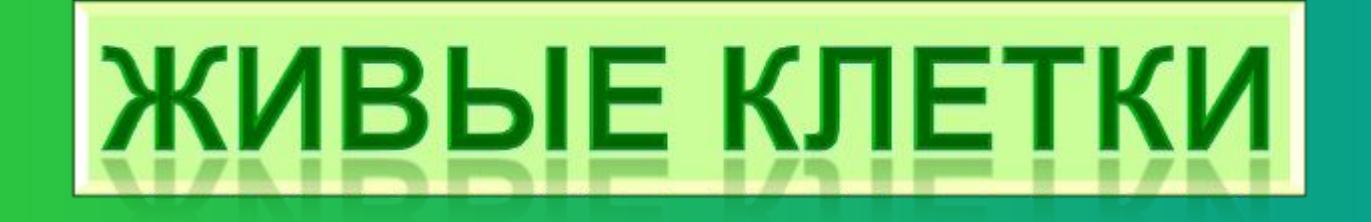

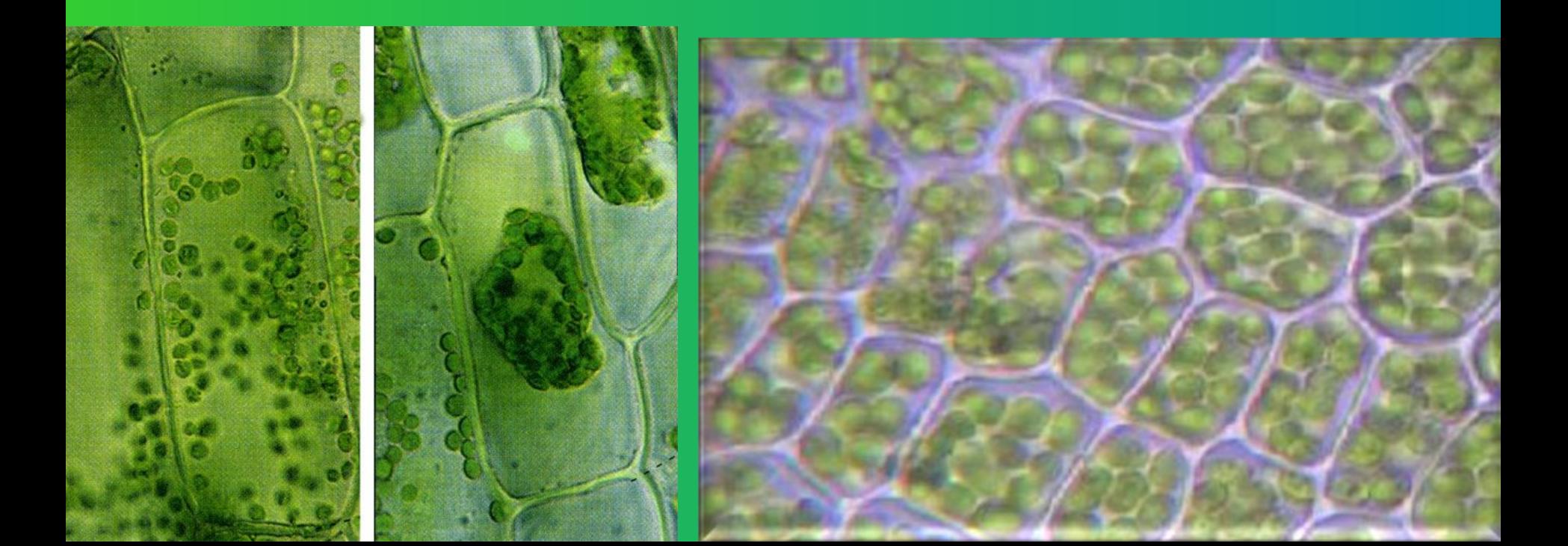

**Роберт Гук**

**Первым человеком, увидевшим клетки, был английский учёный Роберт Гук . В 1665 году, пытаясь понять, почему пробковое дерево так хорошо плавает, Гук стал рассматривать тонкие срезы пробки с помощью усовершенствованного им микроскопа. Он обнаружил, что пробка разделена на множество крошечных ячеек, напомнивших ему монастырские кельи, и он назвал эти ячейки клетками (по-английски** *cell* **означает «келья, ячейка, клетка»).** 

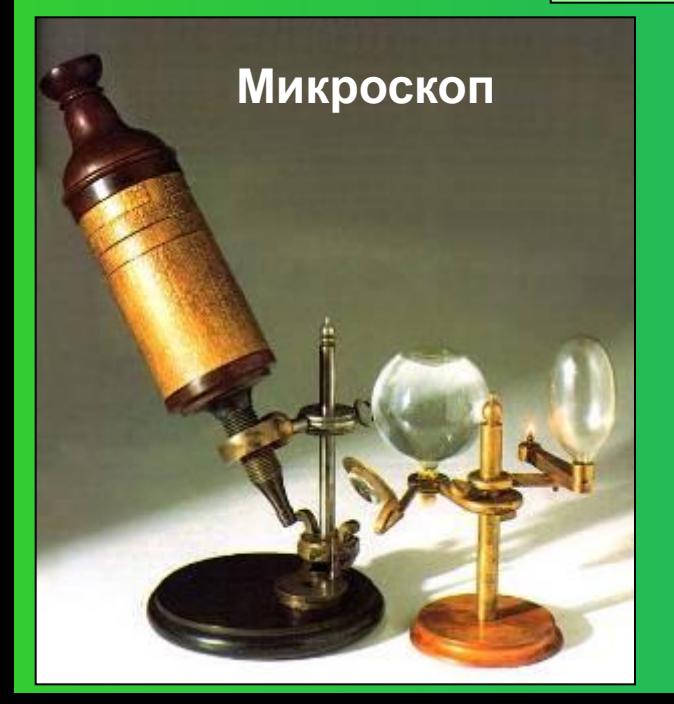

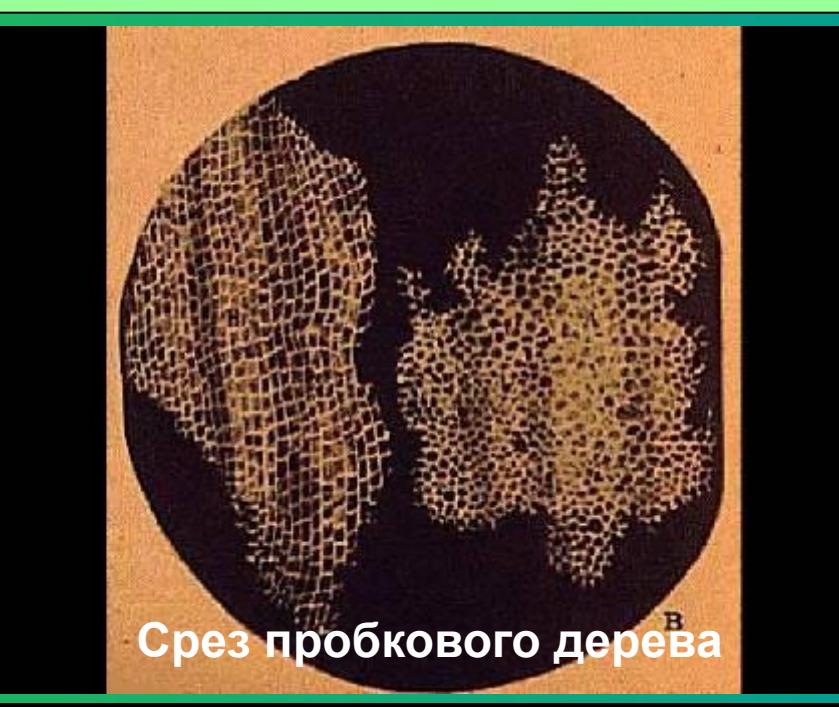

#### **Все живые организмы состоят из множества клеток.**

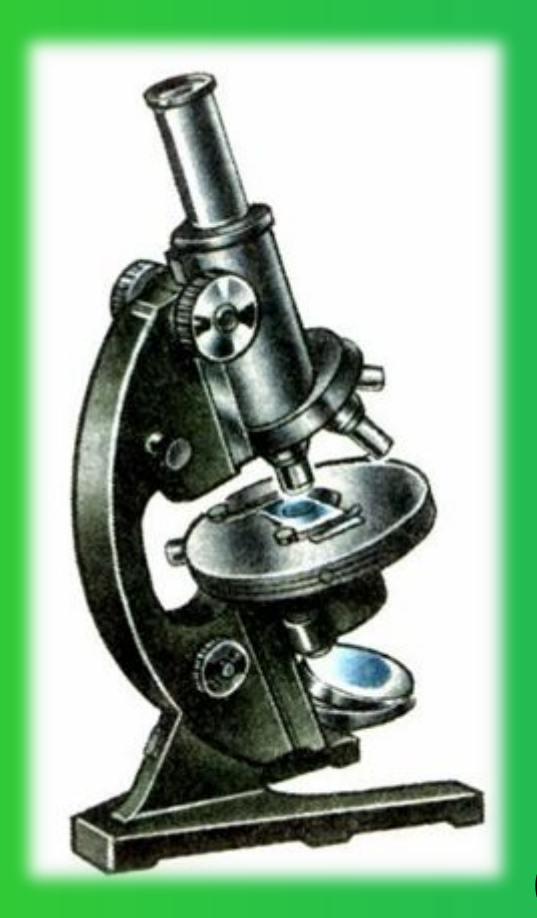

**Кле́тка** — элементарная единица строения и жизнедеятельности всех живых организмов, обладающая собственным обменом веществ, способная к самостоятельному существованию, самовоспроизведению и развитию.

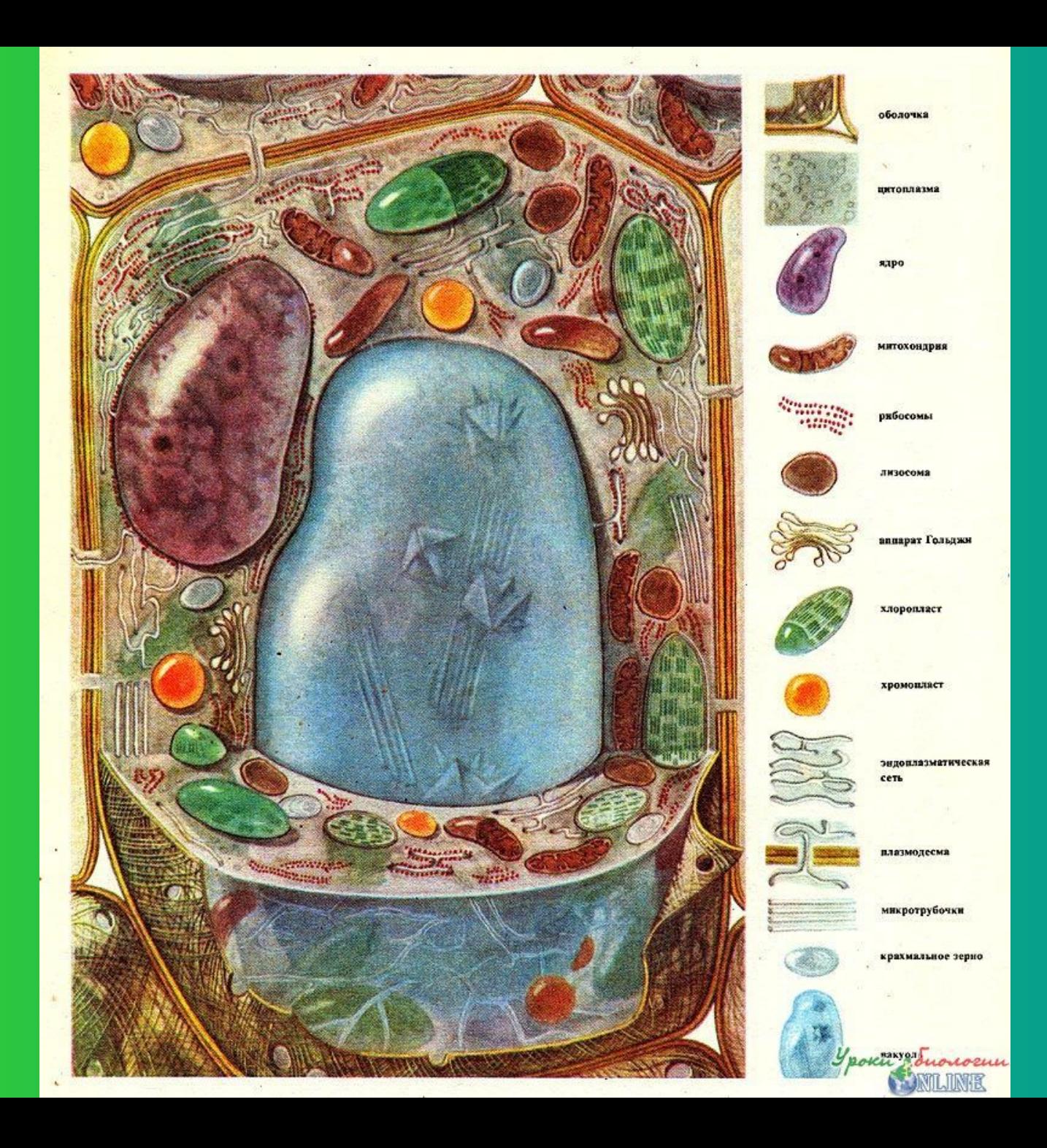

### Из каких частей состоит клетка?

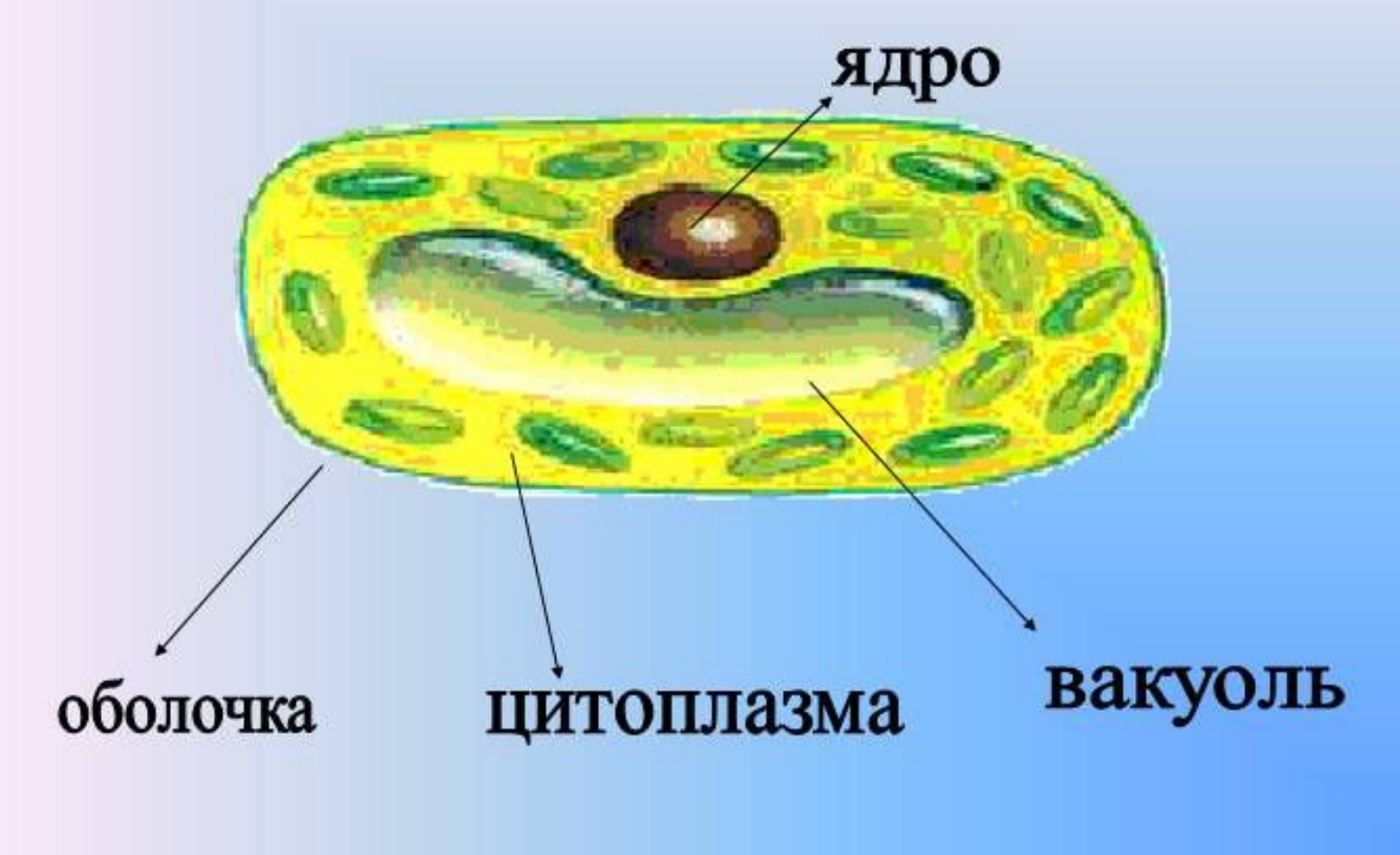

#### Заполните таблицу: «Строение клетки»

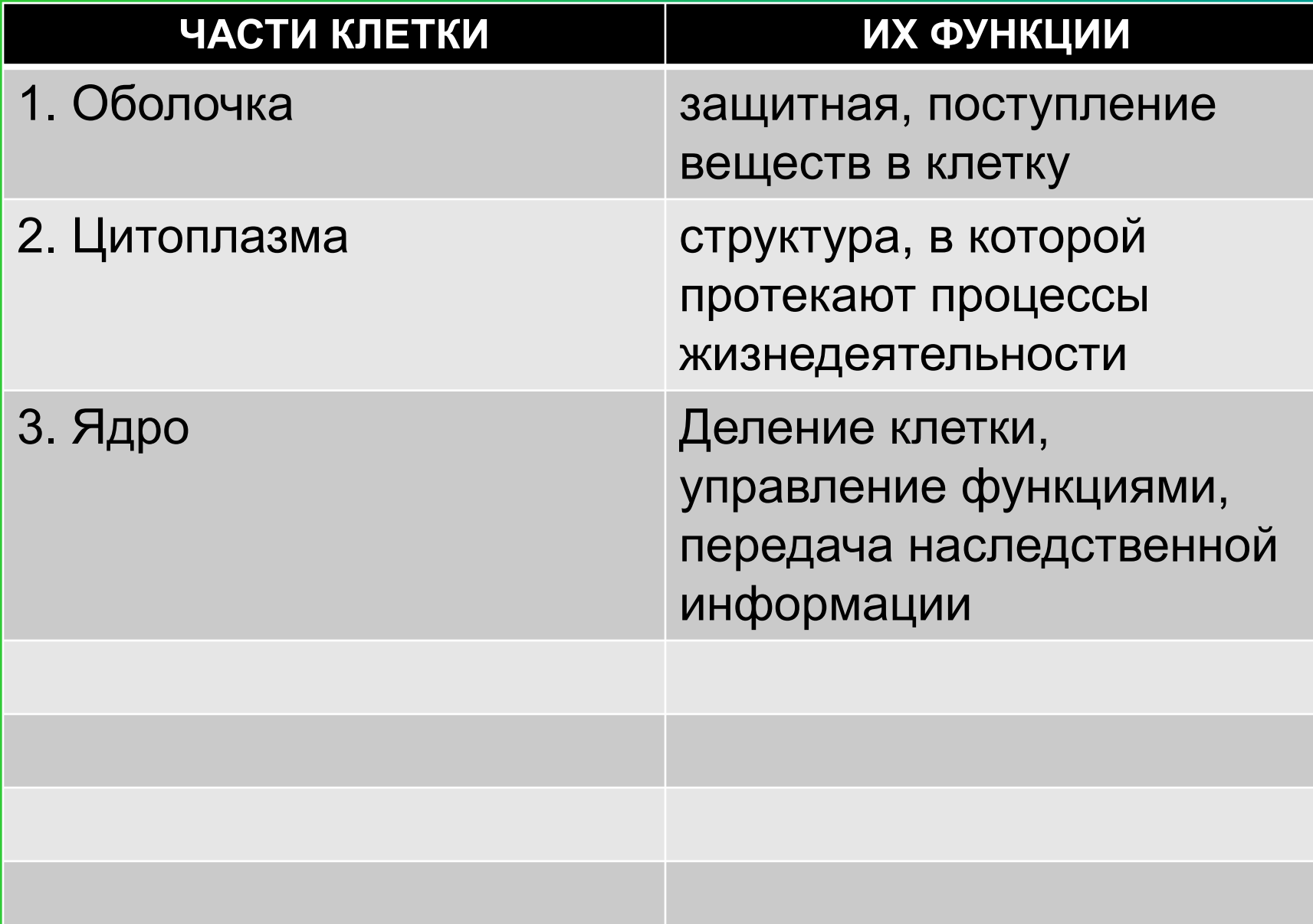

## Органоиды клетки:

- Митохондрии отвечают за дыхание клетки
- Лизосомы отвечают за питание клетки
- Хлоропласты органоиды зеленого цвета, в них на свету происходит образование питательных веществ.

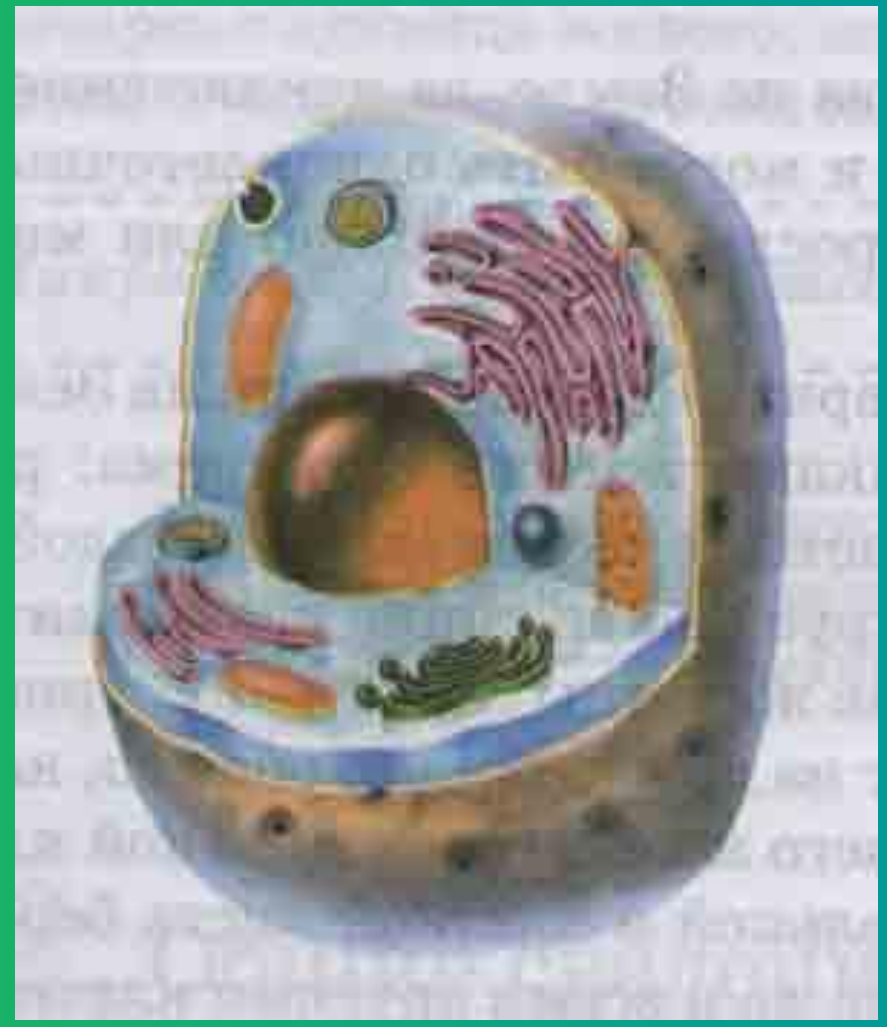

1. Обол

2. Цито

3. Ядрс

4. Мито 5. Лизо 6. Плас

7. Cett (эндопл

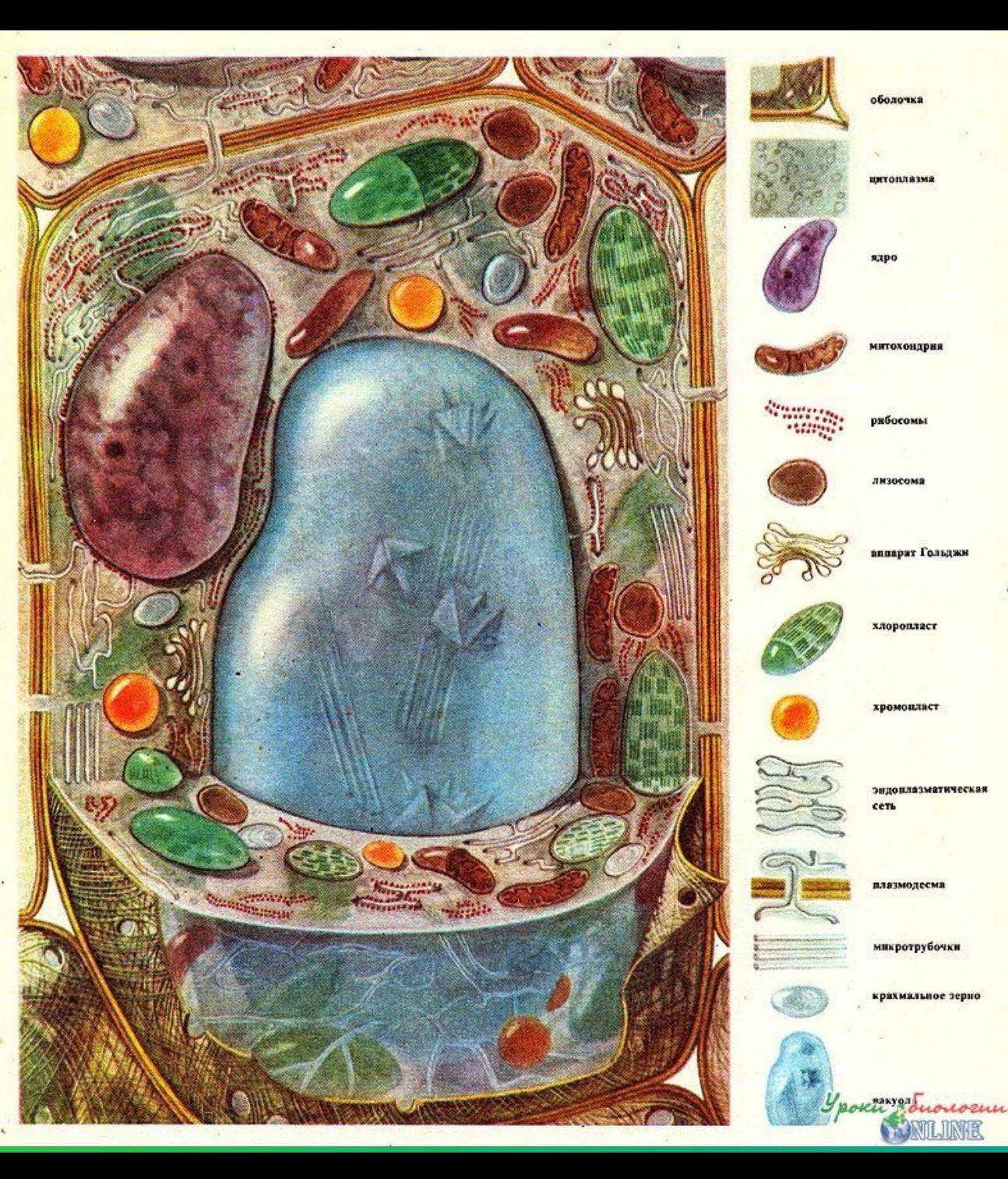

١Й

МИ

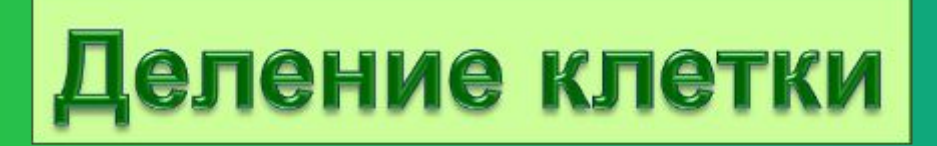

#### Благодаря делению клетки растет и развивается организм

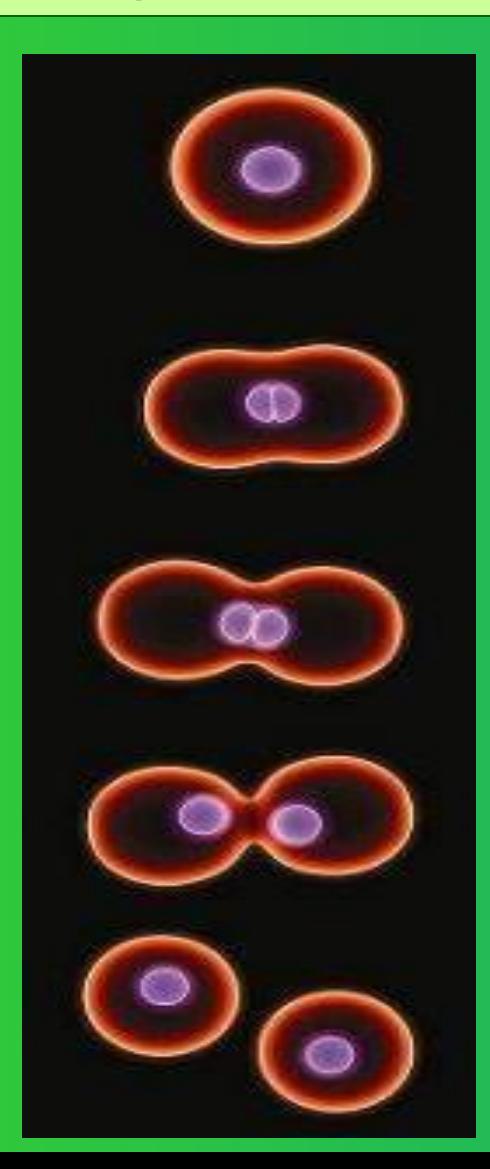

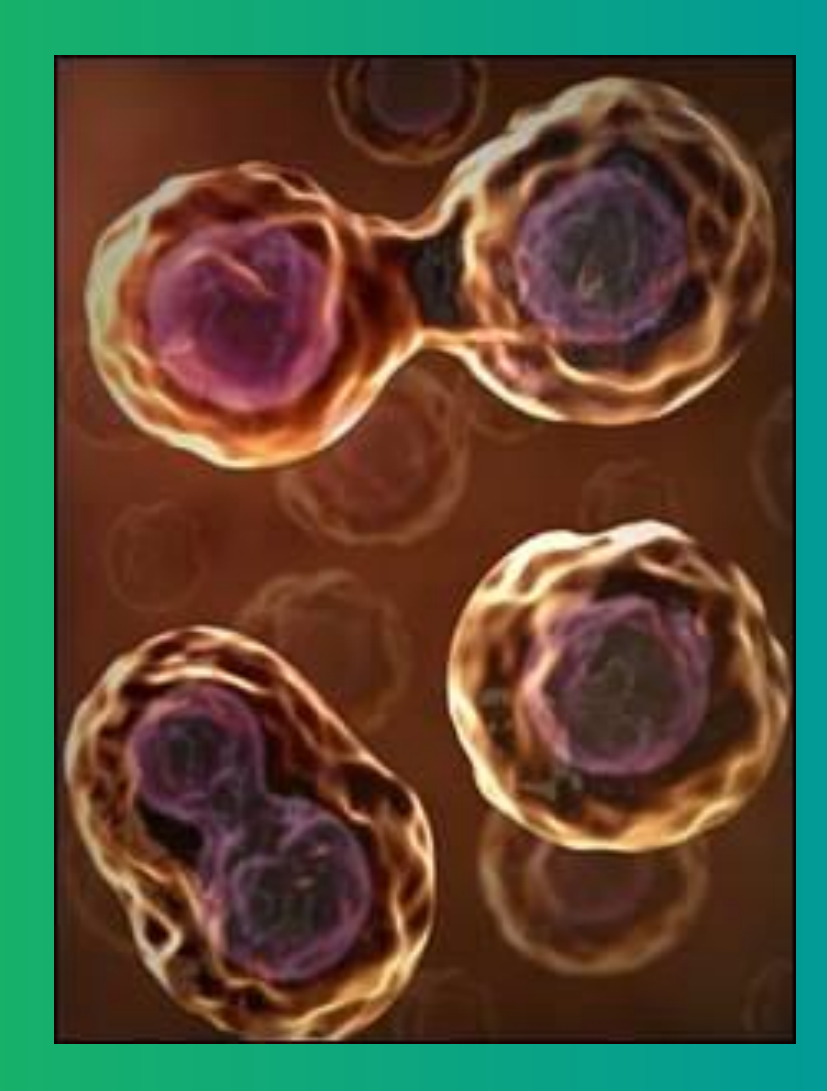

### Многообразие клеток

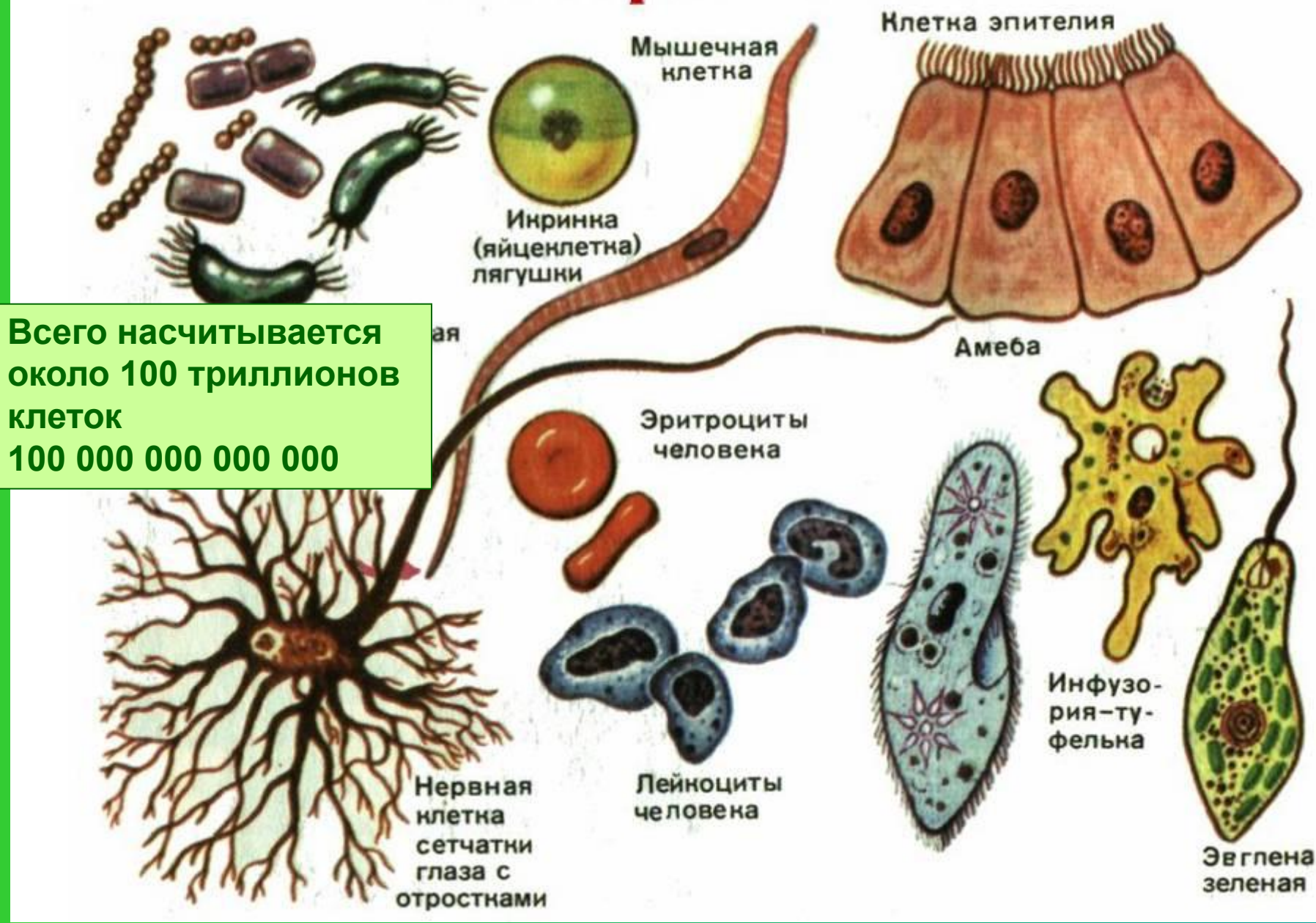

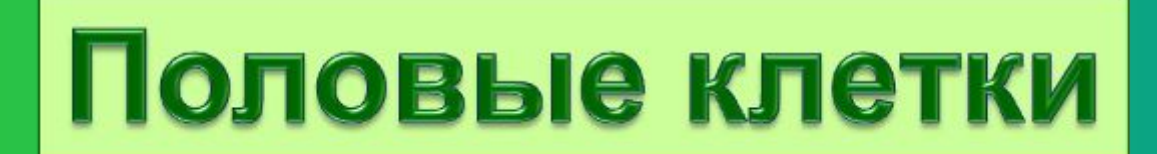

**Яйцеклетка – женская клетка**

#### **Сперматозоид – мужская клетка**

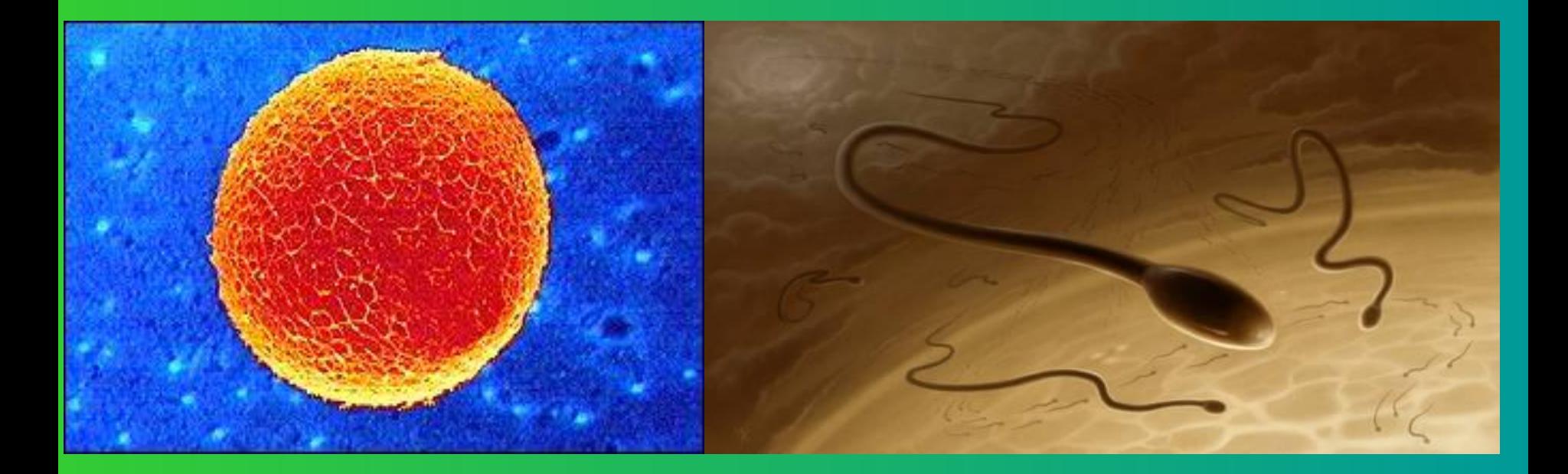

# Оплодотворение

**Слияние мужских и женских половых клеток называется ОПЛОДОТВОРЕНИЕМ**

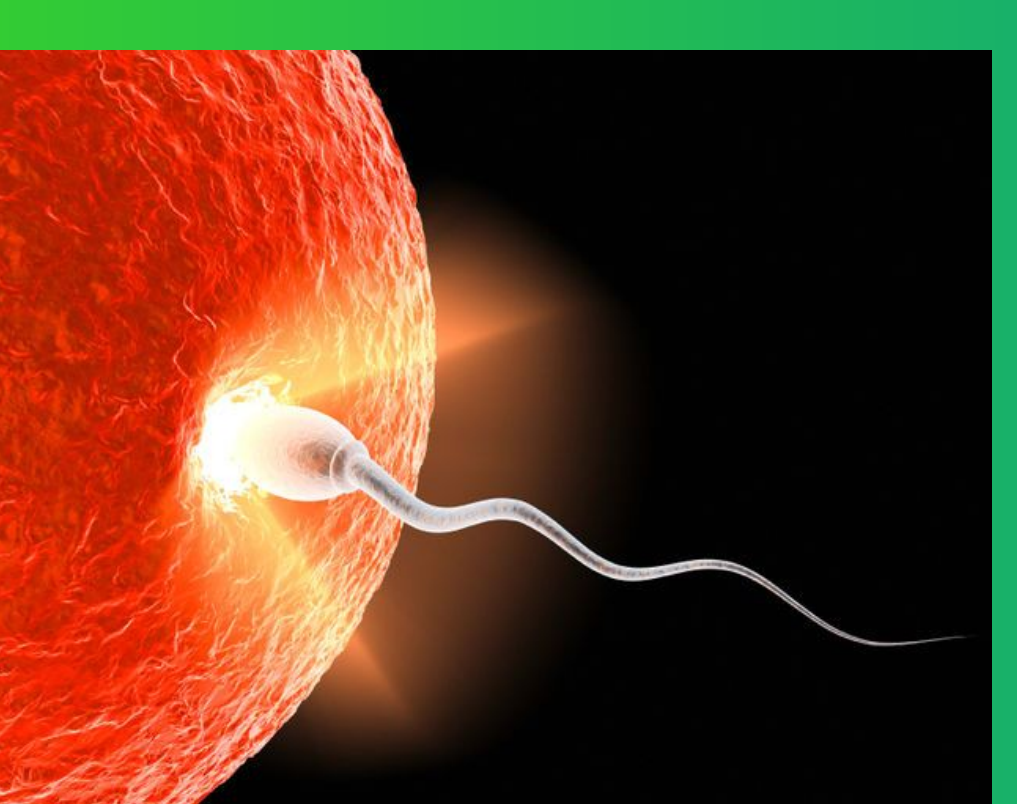

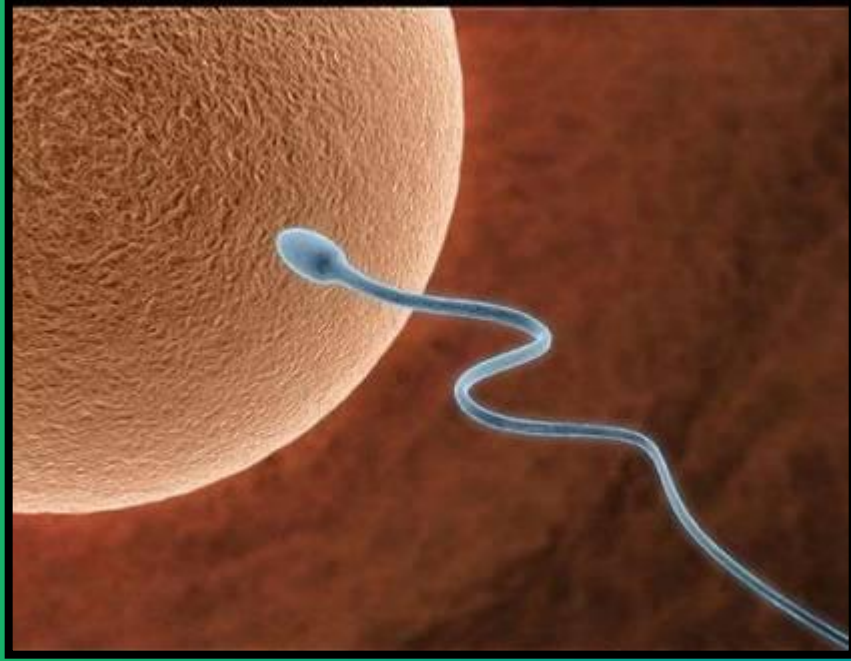

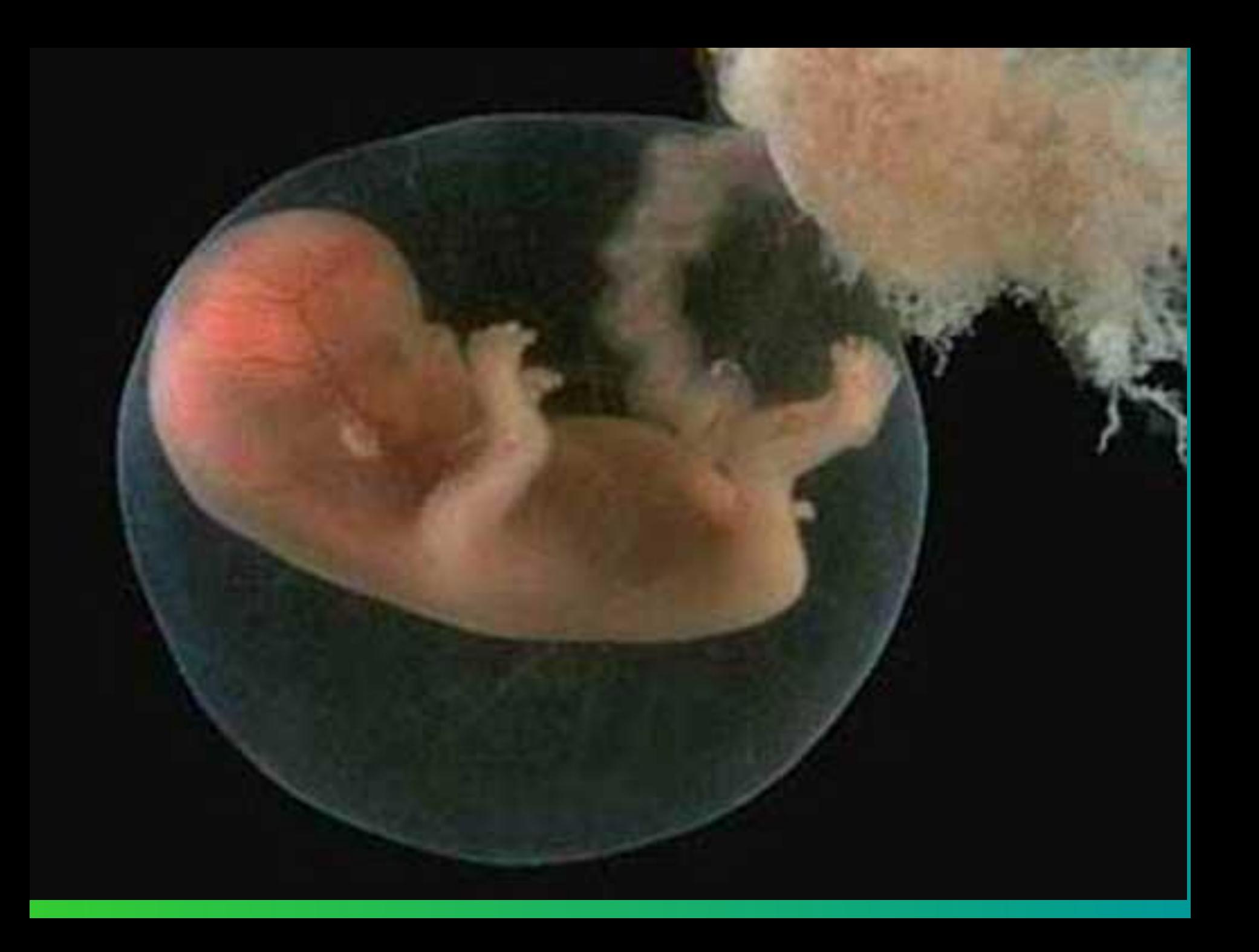

#### Клетки головного мозга Синапс Дендриты Микротрубочки Синаптический пузырёк Нейромедиатор. Синаптическая Рецептор щель œ Терминаль аксона Гранулярная ЭПС Полирибосома Перехваты Ранвье Рибосома Аппарат Гольджи Миелиновая оболочка Основание аксона Ядро Ядрышко Ядро Мембрана шванновской

Митрхондрия /

Микротрубоч

Гладкая ЭПС;

Микрофиламент Микротрубочки

Аксон

клетки

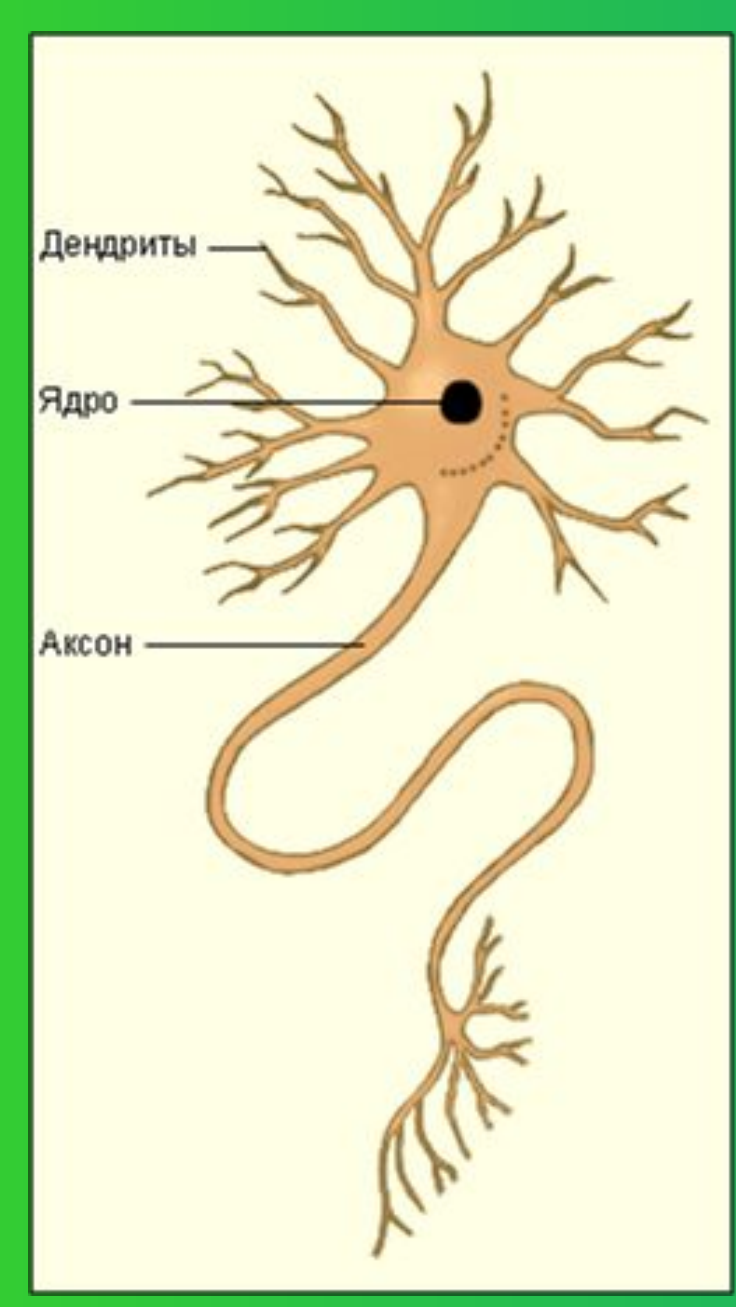

# Нервные клетки

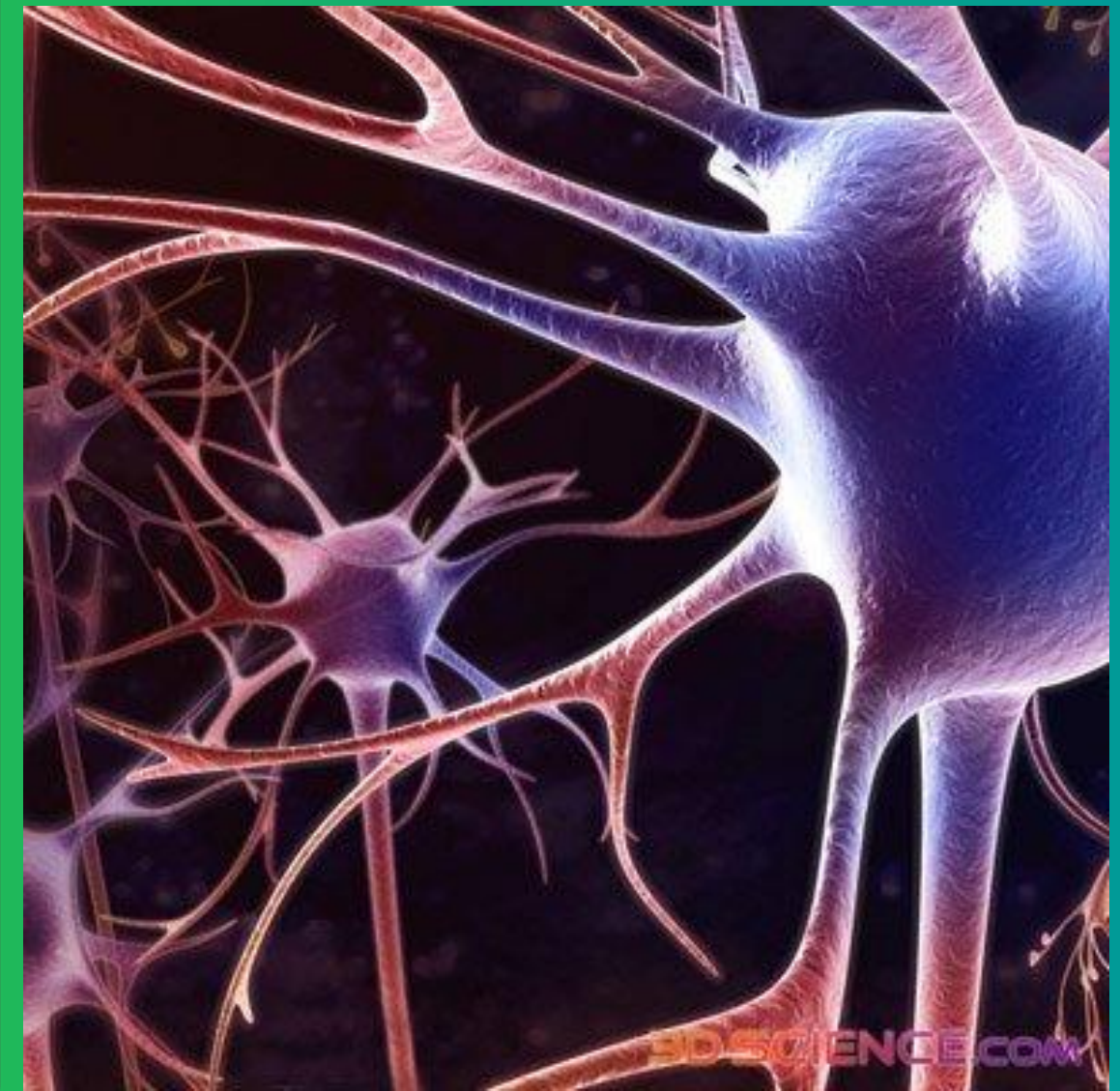

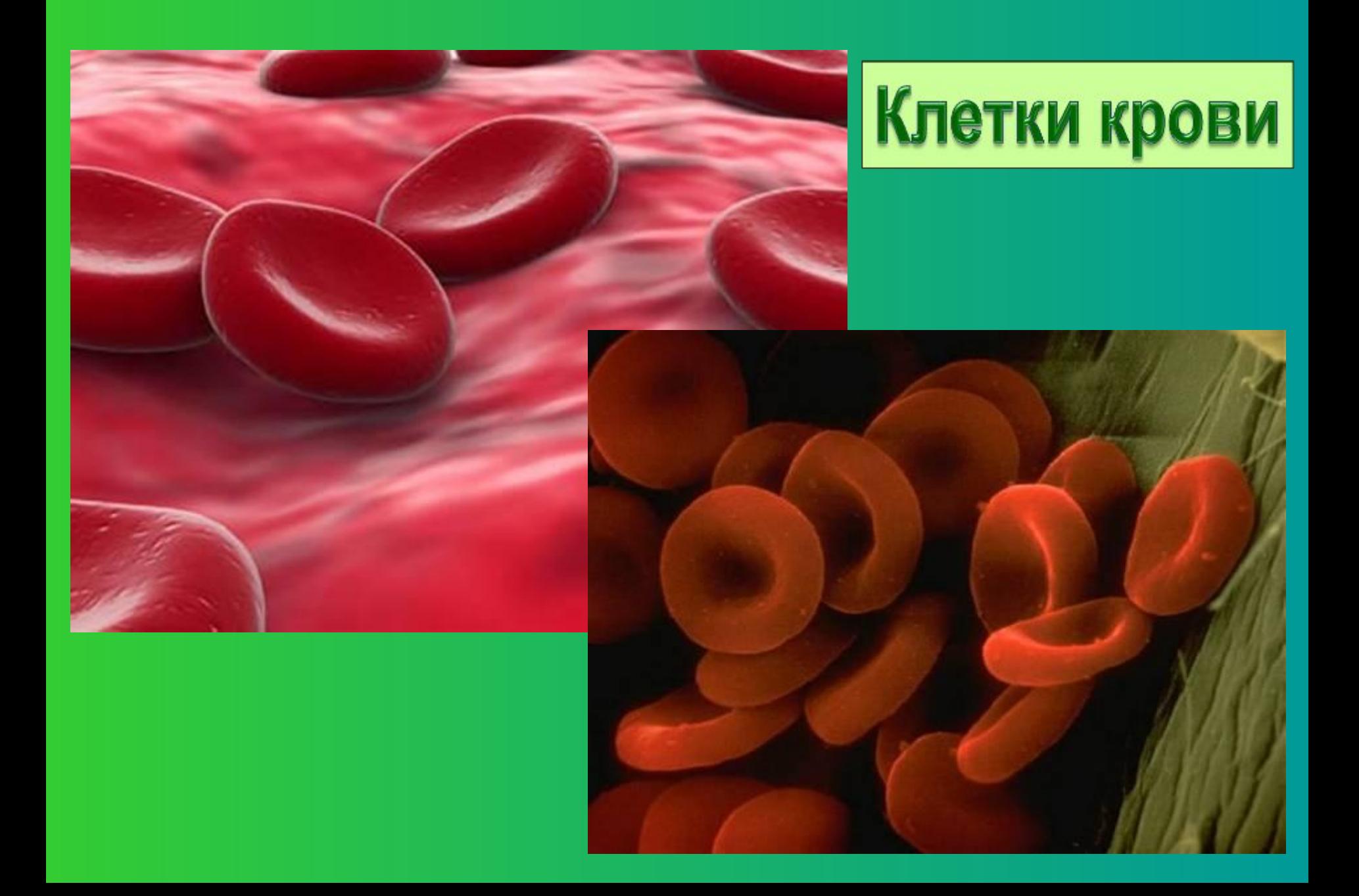

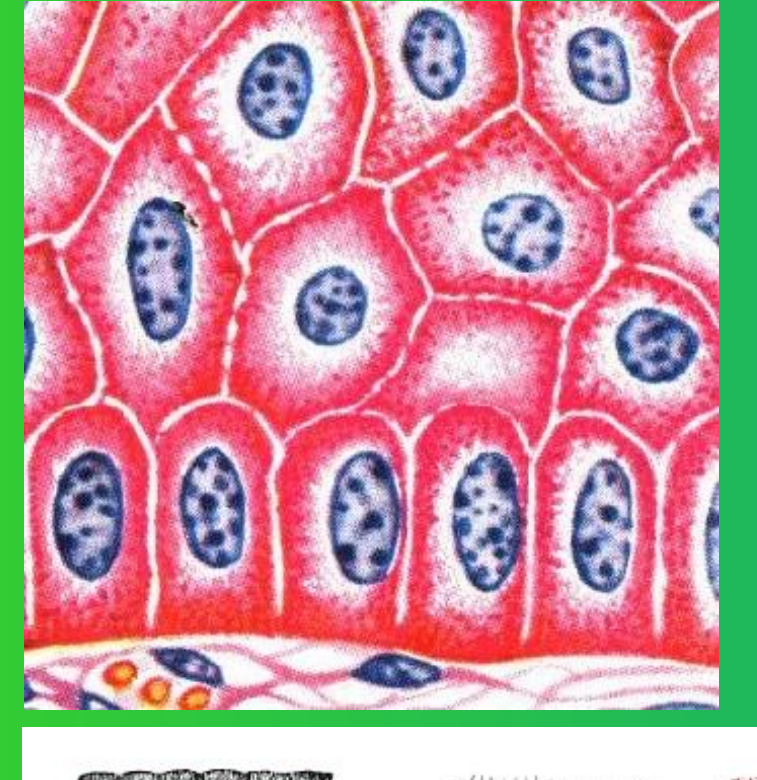

в

E

н

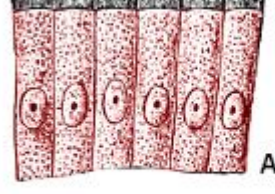

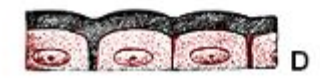

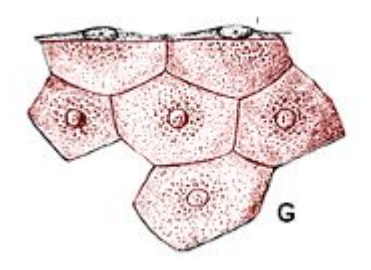

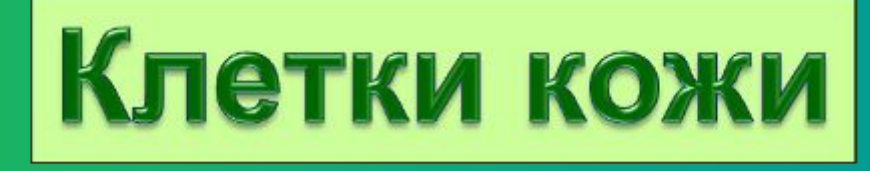

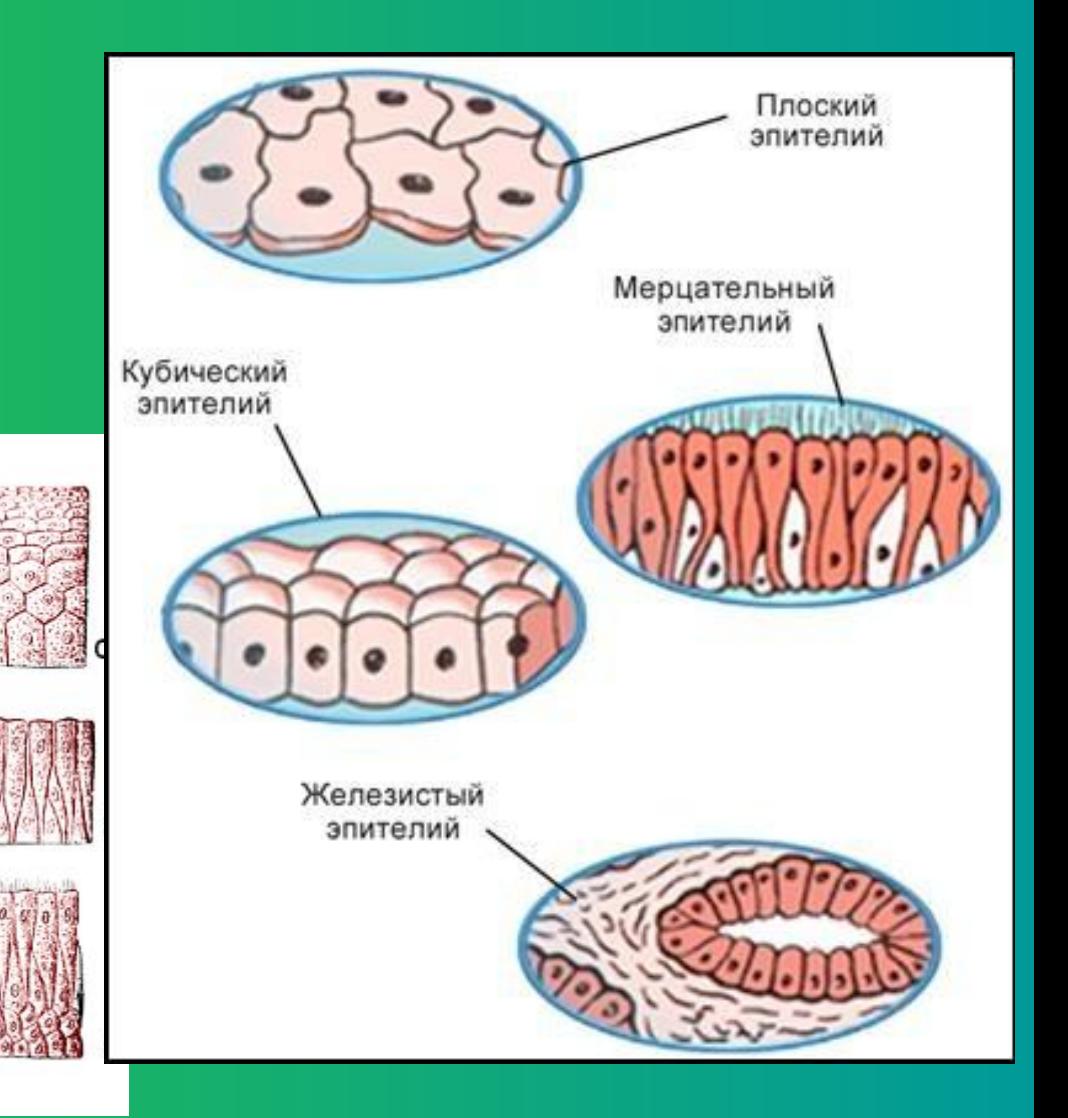

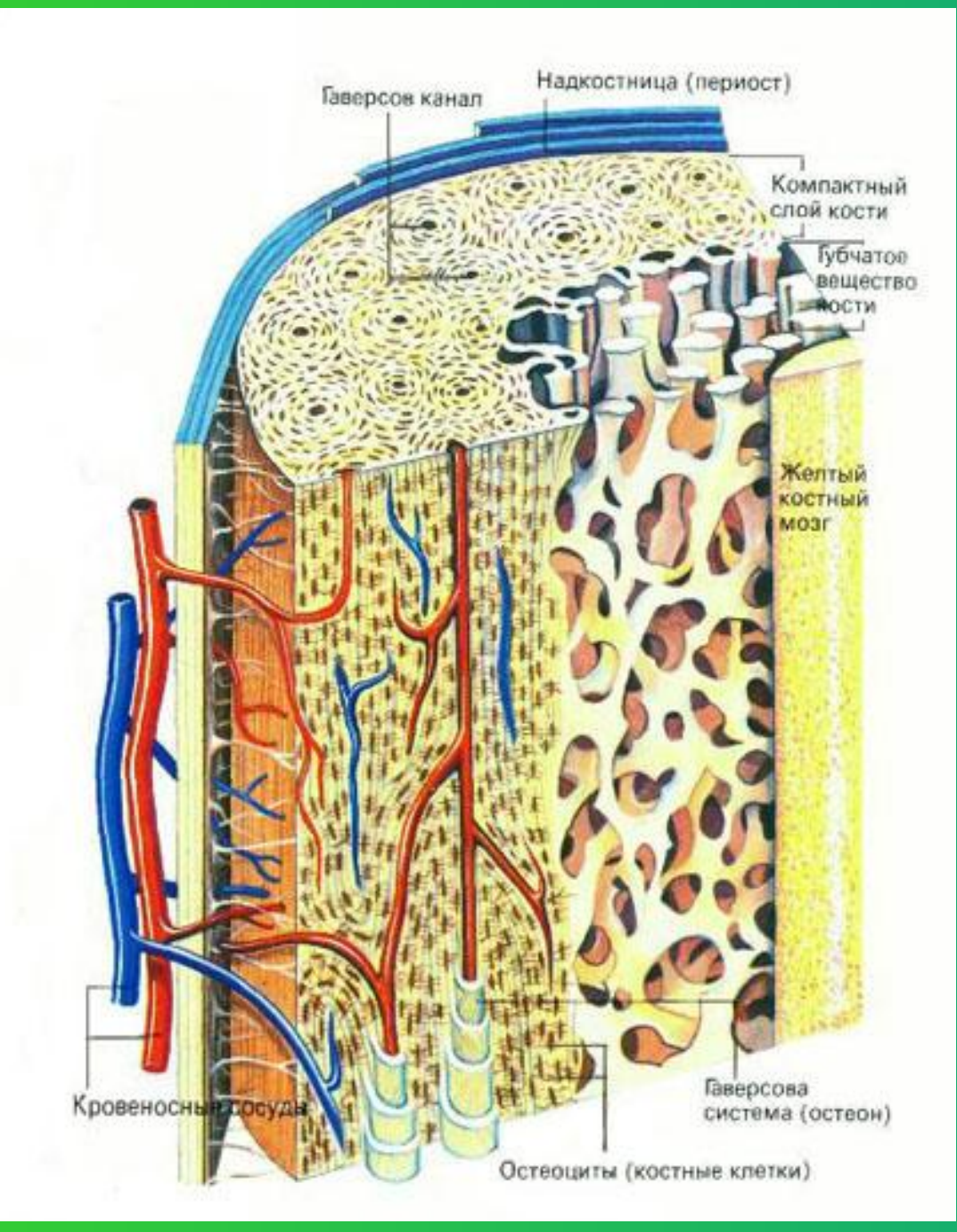

# Клетки кости

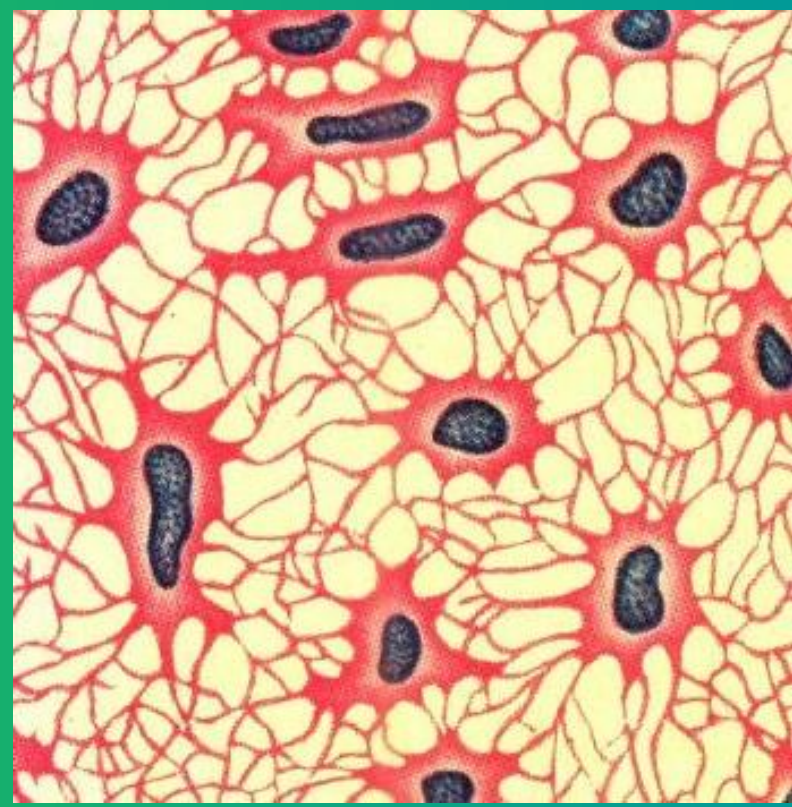

# Клетки печени

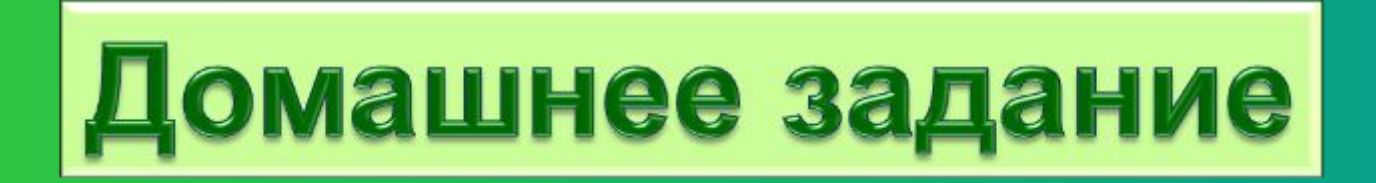

 $\bullet$ 

#### ❖**Стр. 27-32** ❖**Подготовиться к проверочной работе**

## Источники:

- http://yandex.ru/video/search?text=видео%20движение%20хлоропластов%20в %20клетке%20растений&path=wizard&fiw=0.00838337 - видео
- http://yandex.ru/images/search?img\_url=http%3A%2F%2Fwww.nanonewsnet.ru %2Ffiles%2Fthumbs%2Fosmos.jpg&uinfo=sw-1366-sh-768-ww-1349-wh-632-pd-1-wp-16x9\_1366x768&text=картинки%20клетки%20растений&noreask=1&pos= 6&lr=11165&rpt=simage – клетки растений;
- http://yandex.ru/images/search?img\_url=http%3A%2F%2Felementy.ru%2Fimage s%2Feltbook%2Fcell\_theory200.jpg&uinfo=sw-1366-sh-768-ww-1349-wh-632-pd -1-wp-16x9\_1366x768&text=картинки%20клетки%20растений&noreask=1&pos =8&lr=11165&rpt=simage – клетки растений;
- http://yandex.ru/images/search?text=роберт%20гук&uinfo=sw-1366-sh-768-ww-1349-wh-632-pd-1-wp-16x9\_1366x768&pin=1 – роберт гук;
- http://yandex.ru/images/search?viewport=wide&text=микроскоп%20гука&img\_url =http%3A%2F%2Fbourabai.narod.ru%2Fhooke%2Fimg%2Fmicroscope.jpg&pos =4&uinfo=sw-1366-sh-768-ww-1349-wh-632-pd-1-wp-16x9\_1366x768&rpt=simag e& =1423662255942 – микроскоп гука;
- http://yandex.ru/images/search?viewport=wide&text=срез%20пробкового%20дерев а&img\_url=http%3A%2F%2Fupload.wikimedia.org%2Fwikipedia%2Fcommons%2Fth umb%2Ff%2Ffe%2FRobertHookeMicrographia1665.jpg%2F170px-RobertHookeMicr ographia1665.jpg&pos=12&uinfo=sw-1366-sh-768-ww-1349-wh-632-pd-1-wp-16x9\_1 366x768&rpt=simage&\_=1423662366912 – срез пробкового дерева;
- http://yandex.ru/images/search?img\_url=http%3A%2F%2Fpptcloud.ru%2Fdatai%2Fb iologija%2FIzuchenie-kletki%2F0009-006-Pribor-otkryvajuschij-tajny.jpg&uinfo=sw-13 66-sh-768-ww-1349-wh-632-pd-1-wp-16x9\_1366x768&\_=1423662566007&p=1&view port=wide&text=микроскоп%20из%20учебника&pos=30&rpt=simage – микроскоп;
- http://yandex.ru/images/search?img\_url=http%3A%2F%2F900igr.net%2Fdatai%2Fbi ologija%2FRastitelnaja-kletka%2F0002-001-Osobennosti-rastitelnykh-kletok.jpg&uinf o=sw-1366-sh-768-ww-1349-wh-632-pd-1-wp-16x9\_1366x768&\_=1423662667678&p =1&viewport=wide&text=строение%20живая%20клетка&pos=33&rpt=simage – клетка
- http://yandex.ru/images/search?text=из%20каких%20частей%20состоит%20клетка &uinfo=sw-1366-sh-768-ww-1349-wh-632-pd-1-wp-16x9\_1366x768 – части клетки
- http://yandex.ru/images/search?text=клетка&uinfo=sw-1366-sh-768-ww-1349-wh-63 2-pd-1-wp-16x9\_1366x768 – клетка
- http://yandex.ru/images/search?img\_url=http%3A%2F%2Fmeiosis-and-mitosis.pbwor ks.com%2Ff%2Fcell.jpg&uinfo=sw-1366-sh-768-ww-1349-wh-632-pd-1-wp-16x9\_136 6x768&\_=1423662834148&viewport=wide&p=1&nomisspell=1&text=рост%20клетки &pos=41&rpt=simage –деление клетки
- http://yandex.ru/images/search?viewport=wide&text=многообразие%20клеток&img\_url=http% 3A%2F%2Falscoolalssam.narod.ru%2Fshekina1.files%2Fimage044.jpg&pos=5&uinfo=sw-1366 -sh-768-ww-1349-wh-632-pd-1-wp-16x9\_1366x768&rpt=simage&\_=1423662897771 – многообразие клеток
- http://yandex.ru/images/search?viewport=wide&text=яйцеклетка&img\_url=http%3A%2F%2Fne wsimg.bbc.co.uk%2Fmedia%2Fimages%2F39309000%2Fjpg%2F\_39309509\_egg203.jpg&pos =17&uinfo=sw-1366-sh-768-ww-1349-wh-632-pd-1-wp-16x9\_1366x768&rpt=simage&\_=142366 2945748 – яйцеклетка
- http://yandex.ru/images/search?viewport=wide&text=сперматозоид&img\_url=http%3A%2F%2F hiero.ru%2Fpict%2F0cd%2F2186534.jpg&pos=18&uinfo=sw-1366-sh-768-ww-1349-wh-632-pd  $-1$ -wp-16x9  $1366x7688$ rpt=simage $&=1423662985399 -$  сперматозоид
- http://yandex.ru/images/search?viewport=wide&text=оплодотворение&img\_url=http%3A%2F% 2Fstatic.ddmcdn.com%2Fgif%2Fhow-long-conception-1.jpg&pos=13&uinfo=sw-1366-sh-768-w w-1349-wh-632-pd-1-wp-16x9\_1366x768&rpt=simage&\_=1423663031286&pin=1 – оплодотворение
- http://yandex.ru/images/search?img\_url=http%3A%2F%2Fimg15.nnm.me%2F9%2F7%2Fb%2 Fb%2F9%2F6160c97a1b628d288a610c9a0ef.jpg&uinfo=sw-1366-sh-768-ww-1349-wh-632-pd-1-wp-16x9\_1366x768&\_=1423663104911&p=1&viewport=wide&text=оплодотворение%20яйц еклетки&pos=31&rpt=simage – оплодотворение
- http://yandex.ru/images/search?viewport=wide&text=деление%20яйцеклетки%20после%20о плодотворения&img\_url=http%3A%2F%2Fpptcloud.ru%2Fdatas%2Fbiologija%2FEmbrionalno e-razvitie%2F0004-004-Oplodotvorenie-jajtsekletki-i-obrazovanie-zarodysha.jpg&pos=5&uinfo= sw-1366-sh-768-ww-1349-wh-632-pd-1-wp-16x9\_1366x768&rpt=simage&\_=1423663201164 – дробление яйцеклетки
- http://yandex.ru/images/search?viewport=wide&text=зародыш%20человека&img\_url=http%3A% 2F%2Fwap.mplaza.ru%2Fparser%2Fimages%2Fcb8cfc05612515220e72dc67629a4129.jpg&pos =8&uinfo=sw-1366-sh-768-ww-1349-wh-632-pd-1-wp-16x9\_1366x768&rpt=simage&\_=14236632 84610 – зародыш человека
- http://yandex.ru/images/search?img\_url=http%3A%2F%2Fupload.wikimedia.org%2Fwikipedia%2 Fcommons%2Fthumb%2F4%2F4c%2FComplete\_neuron\_cell\_diagram\_ru.svg%2F460px-Compl ete\_neuron\_cell\_diagram\_ru.svg.png&uinfo=sw-1366-sh-768-ww-1349-wh-632-pd-1-wp-16x9\_13 66x768&\_=1423663388007&p=2&viewport=wide&text=нейроны&pos=81&rpt=simage – нейроны
- http://yandex.ru/images/search?img\_url=http%3A%2F%2Fbiblio.alloprof.gc.ca%2FImagesDesFic hes%2F6000-6999-Sciences-et-technologie%2F6128%2F6128i1.jpg&uinfo=sw-1366-sh-768-ww-1349-wh-632-pd-1-wp-16x9\_1366x768&\_=1423663455635&p=3&viewport=wide&text=эритроцит ы&pos=95&rpt=simage – эритроциты
- http://yandex.ru/images/search?viewport=wide&text=строение%20эпителиальной%20ткани&im g\_url=http%3A%2F%2Fdic.academic.ru%2Fpreview%2F17360673%2Fepitelii.png&pos=6&uinfo= sw-1366-sh-768-ww-1349-wh-632-pd-1-wp-16x9\_1366x768&rpt=simage&\_=1423663534927 – строение эпителия
- http://yandex.ru/images/search?viewport=wide&text=клетки%20кости&img\_url=http%3A%2F%2 Fforexaw.com%2FTERMs%2FProdykTbl%2Fthumb237417\_1-10\_Kostnaya\_tkan.jpg&pos=5&uin fo=sw-1366-sh-768-ww-1349-wh-632-pd-1-wp-16x9\_1366x768&rpt=simage&\_=1423663570553 – клетки кости
- http://yandex.ru/images/search?viewport=wide&text=клетки%20печени&img\_url=http%3A%2F% 2Fimage.zn.ua%2Fmedia%2Fimages%2F300x200%2FJan2011%2F18948.jpg&pos=1&uinfo=sw-1366-sh-768-ww-1349-wh-632-pd-1-wp-16x9\_1366x768&rpt=simage&\_=1423663600912 – клетки печени